## Software- und Organisations-Service

**Consulting Services** 

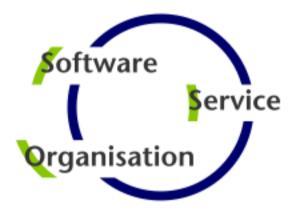

# **Consulting Services**

## **JobScheduler Architecture Decision Template**

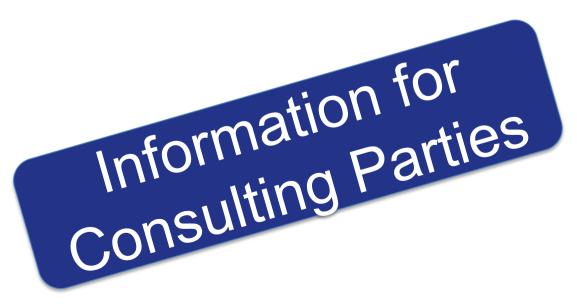

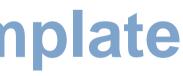

### Contents

#### **Consulting Services**

### Supported Platforms

Platforms: JobScheduler Master / JobScheduler Agent

### Agent Cluster

Architecture: JobScheduler Agent Cluster

#### Master Passive Cluster

- Architecture: Primary JobScheduler Master
- Architecture: Backup JobScheduler Master

#### Master Active Cluster

- Architecture: Active Cluster JobScheduler Master
- Architecture: Active Cluster JobScheduler with failed instance

#### Master / Agent Cluster

- Architecture: Master/Agent Passive Cluster JobScheduler
- Architecture: Master/Agent Active Cluster JobScheduler

### Supervisor JobScheduler

- Architecture: Supervisor for Master Passive Cluster
- Architecture: Supervisor for Master Active Cluster
- Architecture: Supervisor for Master/Agent Cluster
- Architecture: Supervisor for Unclustered JobScheduler

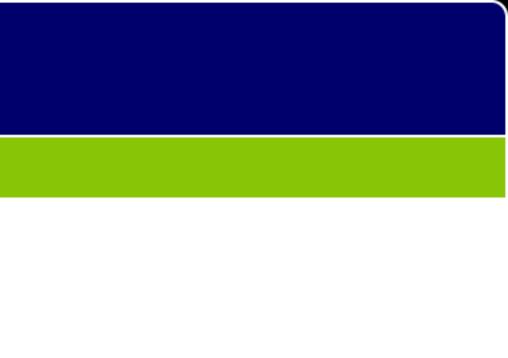

### **Architecture Decisions**

Architecture Decision Template

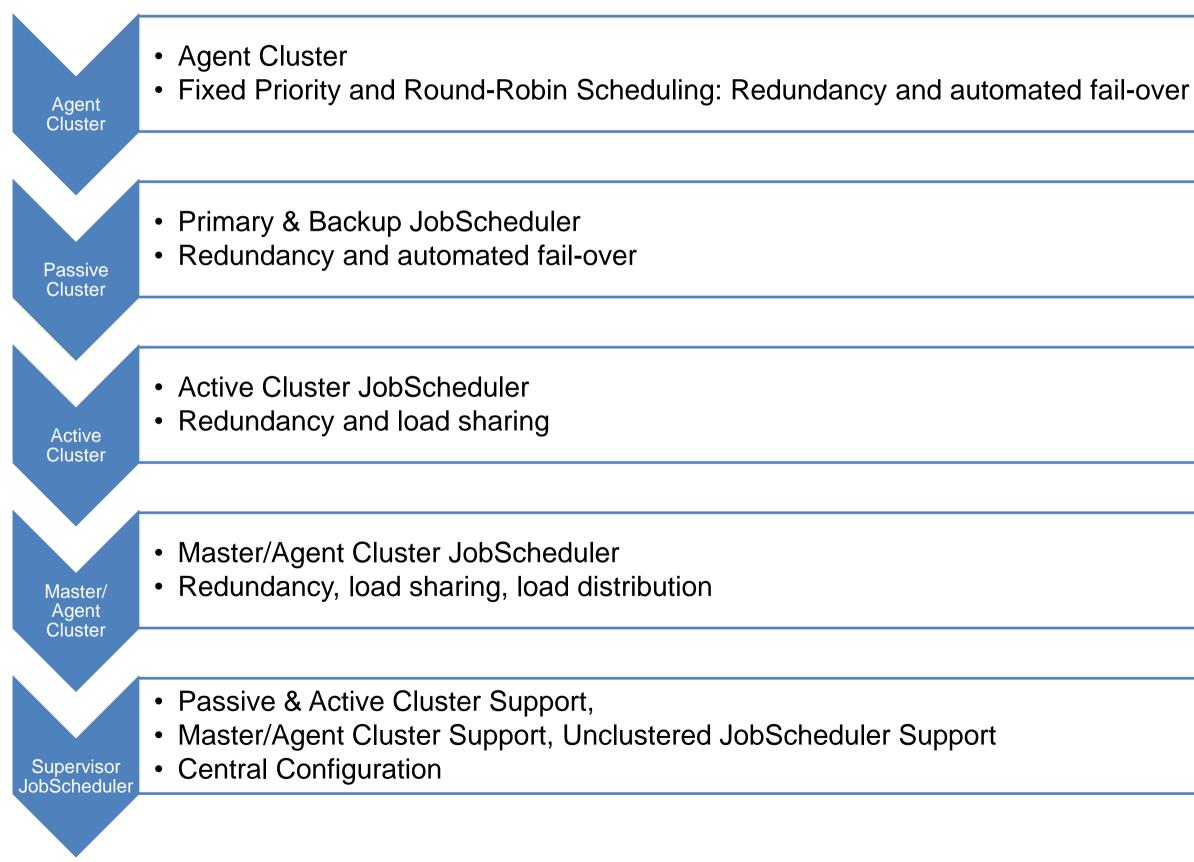

### Architecture Decision Templates: Supported Platforms

#### Master/Agent **Platforms**

- JobScheduler Master uses a database that is located on any platform
- JobScheduler Master is available for Windows and Linux
- JobScheduler Agents are available for any platform that supports a Java Virtual Machine

#### **Job Execution**

- Jobs are executed locally on the JobScheduler Master.
- Jobs are executed on a remote JobScheduler Master instance
- Jobs are executed on any JobScheduler Agent.
- JobScheduler Agents enable remote file watching, i.e. they trigger iob starts in the JobScheduler Master for incoming files

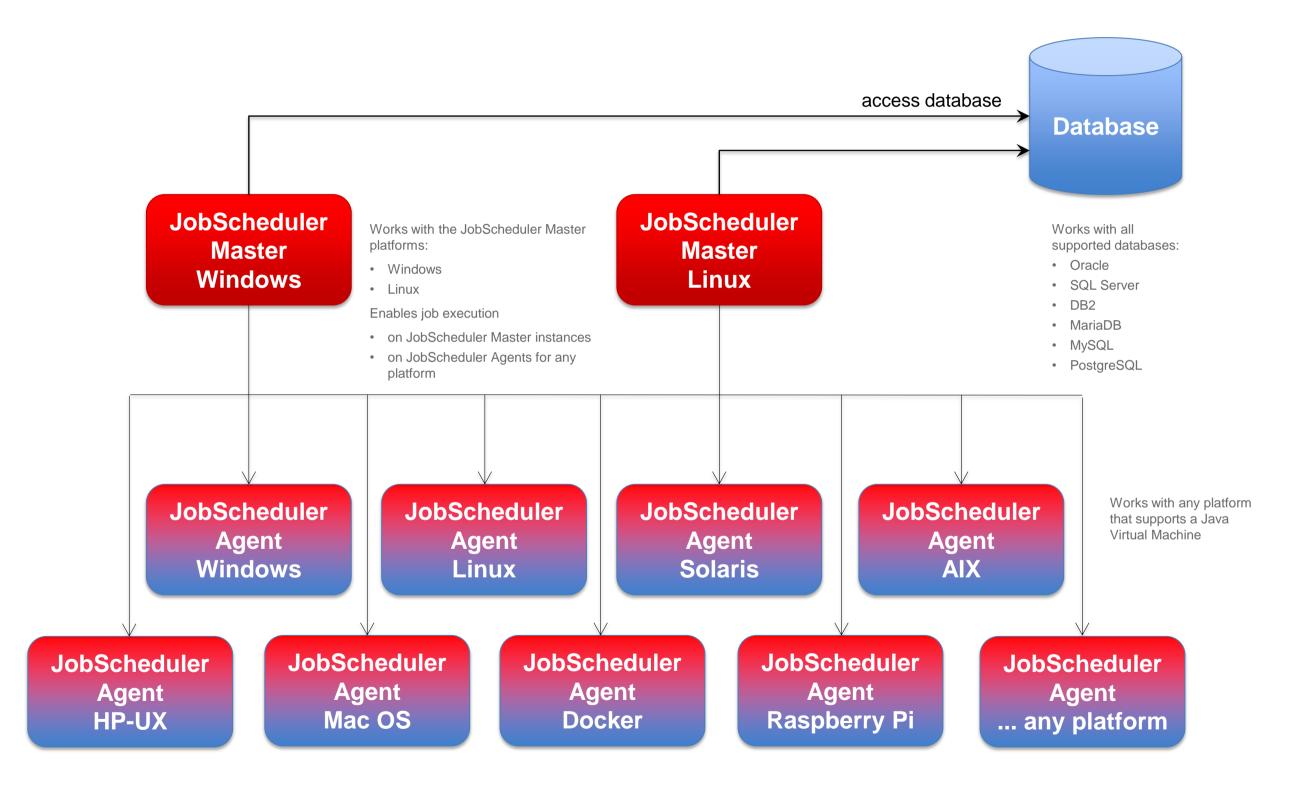

### Architecture: JobScheduler Agent Cluster

#### Architecture Decision Templates: Agent Cluster

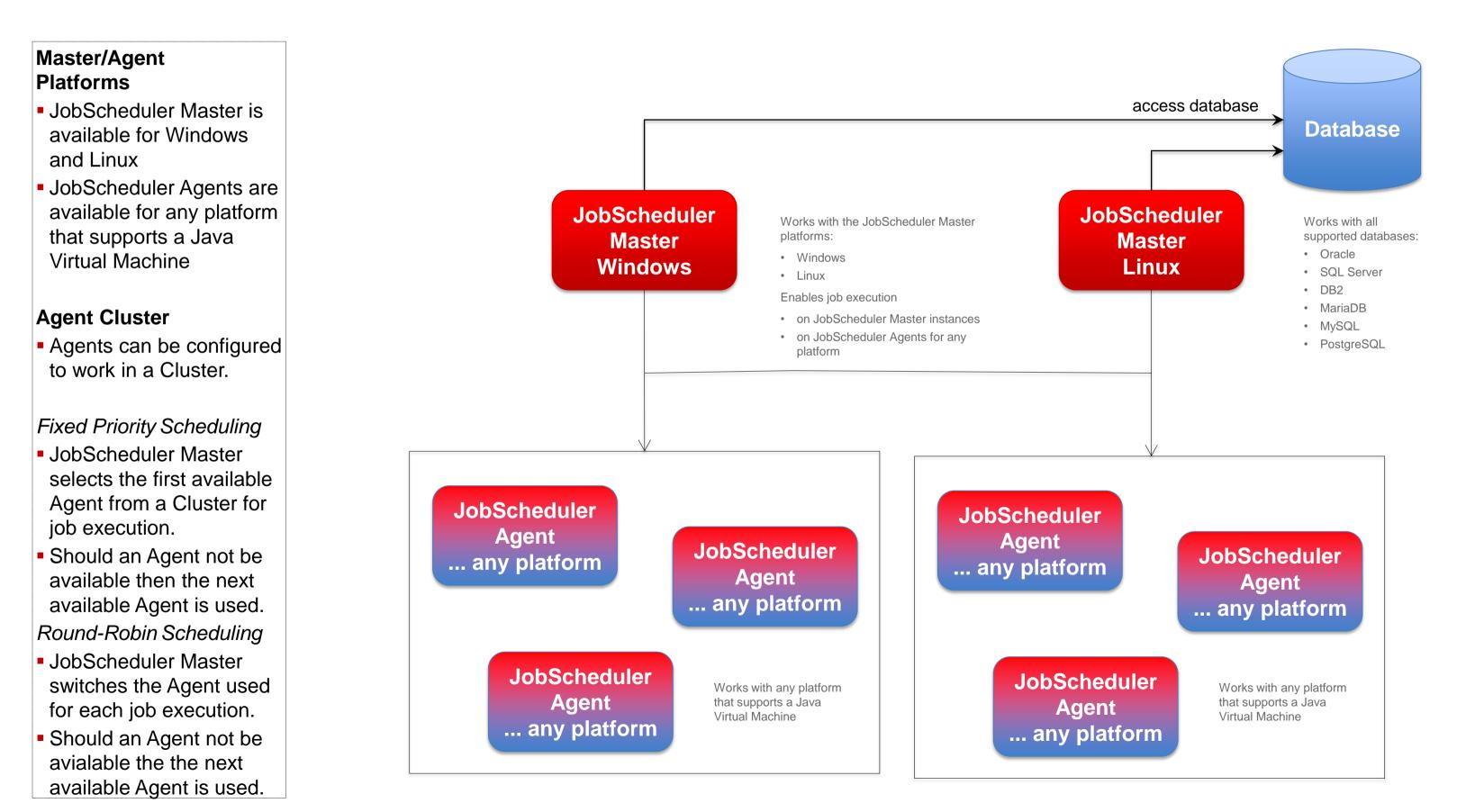

### Architecture Decision Templates: Master Passive Cluster

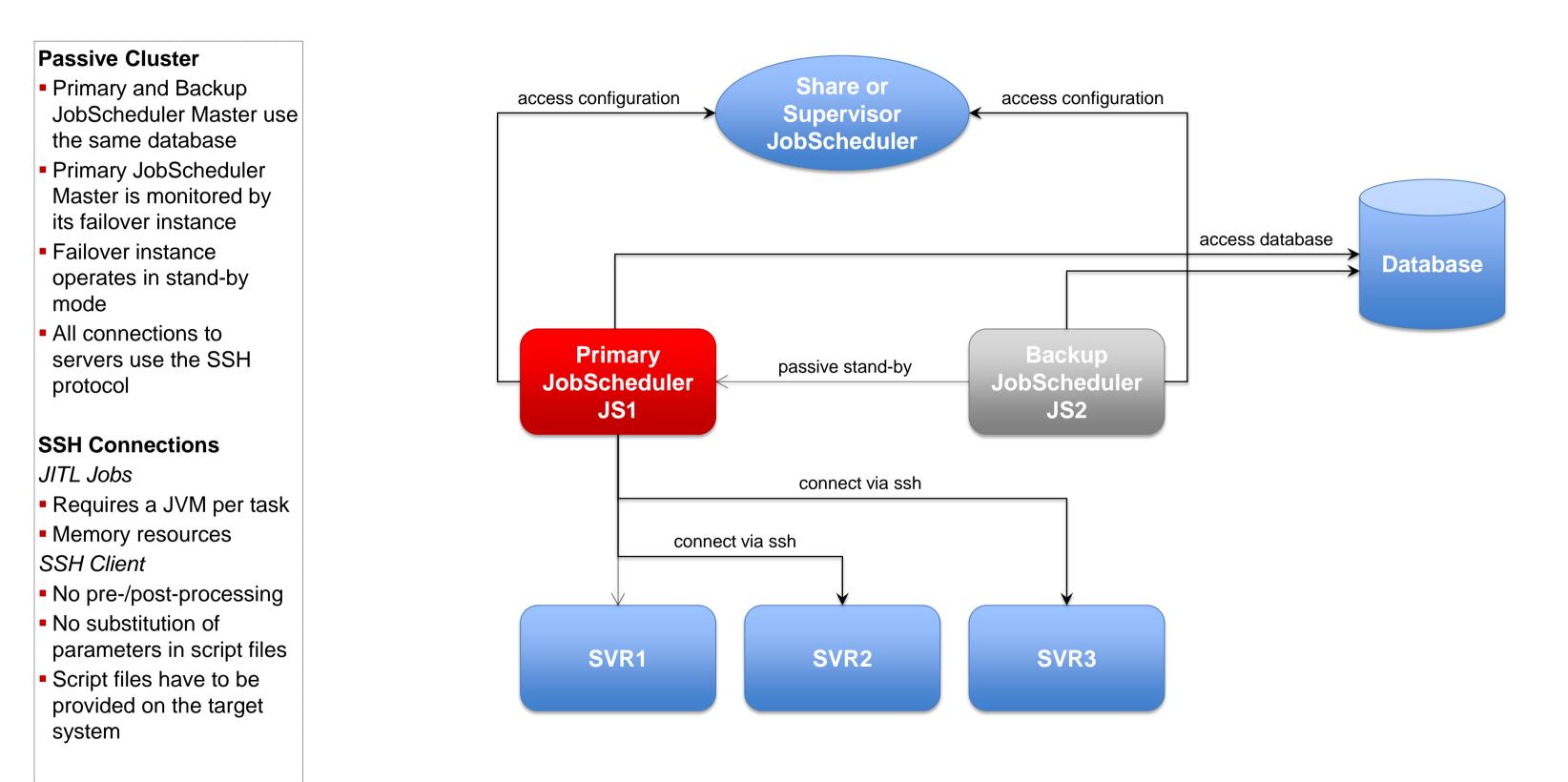

### Architecture: Backup JobScheduler Master

### Architecture Decision Templates: Master Passive Cluster

#### **Passive Cluster**

- Primary and Backup JobScheduler Master both use the same database
- Backup JobScheduler Master is active after failure of Primary instance
- Primary instance operates in stand-by mode
- All connections to servers use the SSH protocol

#### SSH Connections

JITL Jobs

- Requires a JVM per task
- Memory resources
  SSH Client
- No pre-/post-processing
- No substitution of parameters in script files
- Script files have to be provided on the target system

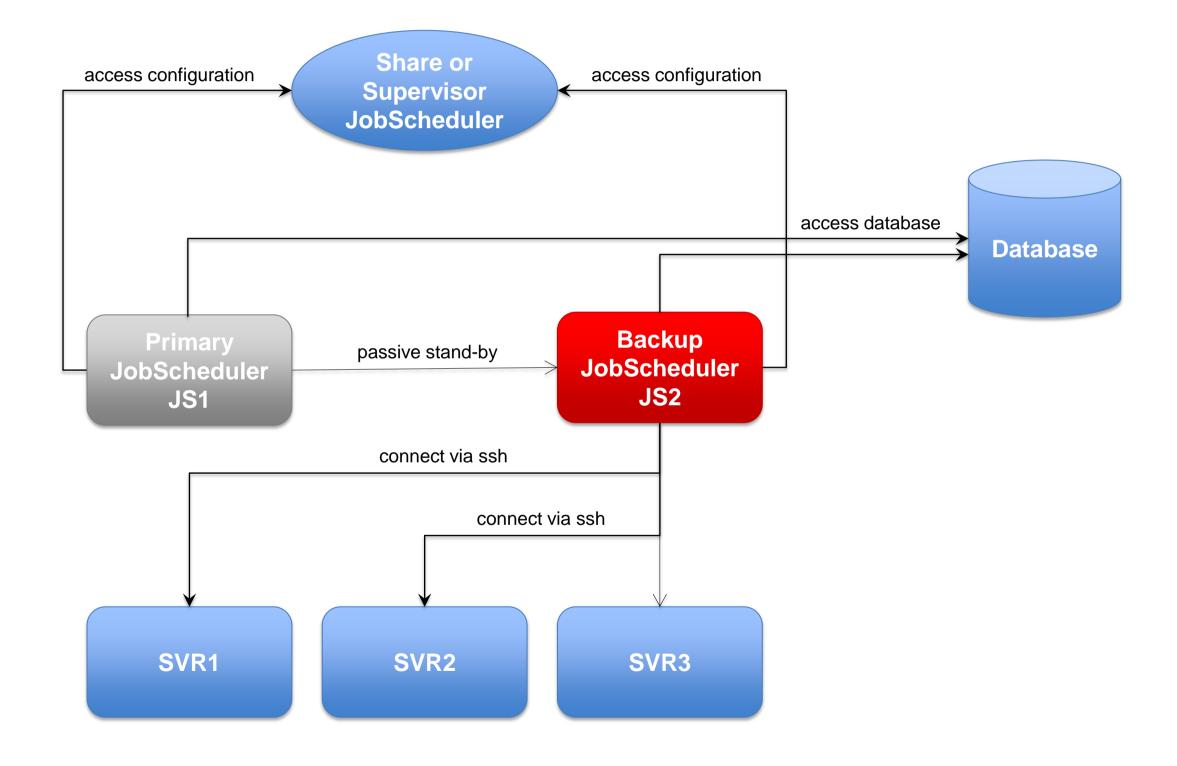

7

### Architecture Decision Templates: Master Active Cluster

#### **Active Cluster**

- JobScheduler Cluster members use the same database
- JobScheduler Cluster members share the workload of jobs
- All Instances operate in active mode
- All connections to servers use the ssh protocol

#### SSH Connections

JITL Jobs

- Requires a JVM per task
- Memory resouces SSH Client
- No pre-/post-processing
- No substitution of parameters in script files
- Script files have to be provided on the target system

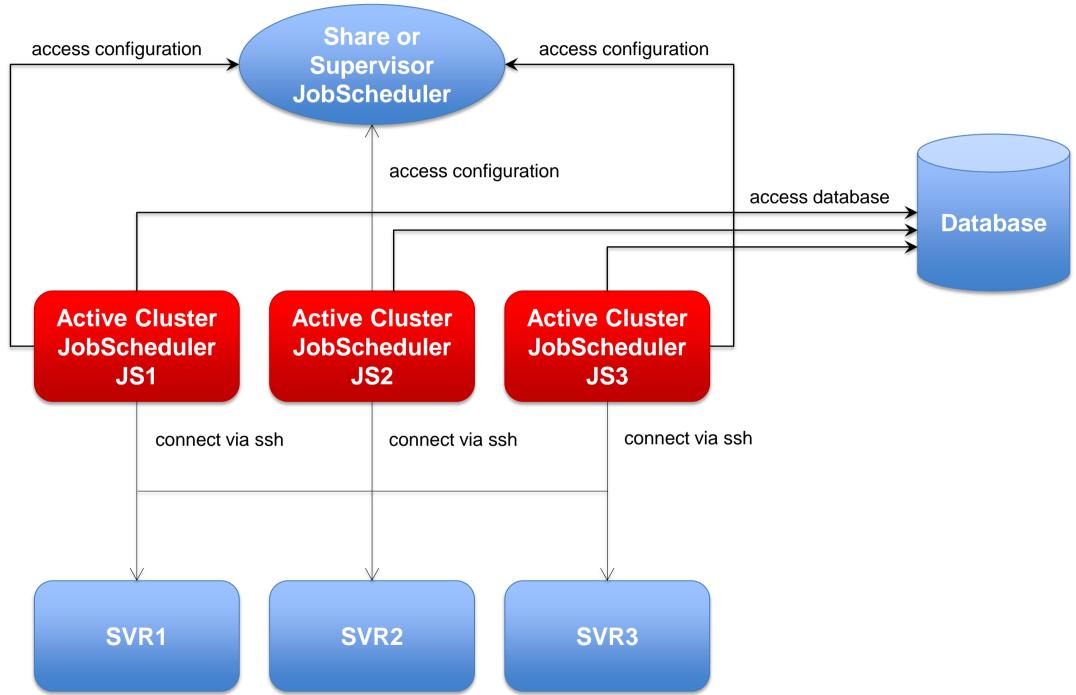

### Architecture Decision Templates: Master Active Cluster

#### **Active Cluster**

- JobScheduler Cluster members use the same database
- JobScheduler Cluster members share the workload of jobs
- All Instances operate in active mode
- All connections to servers use the ssh protocol

#### SSH Connections

JITL Jobs

- Requires a JVM per task
- Memory resources SSH Client
- No pre-/post-processing
- No substitution of parameters in script files
- Script files have to be provided on the target system

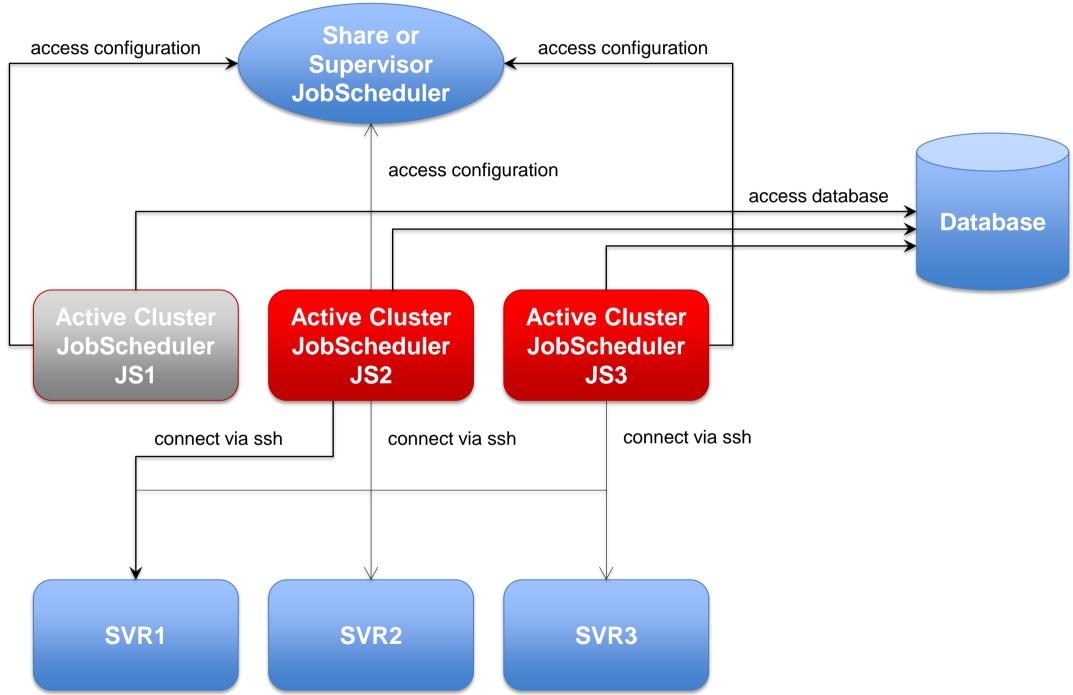

files with parameter

substitution

## Architecture: Master/Agent Passive Cluster JobScheduler

### Architecture Decision Templates: Master/Agent Passive Cluster

#### Master/Agent **Passive Cluster** Share or access configuration access configuration Supervisor Primary and Backup **JobScheduler** JobScheduler use the same database Primary JobScheduler is monitored by its Backup instance Backup instance operates in stand-by mode **Primary Master Backup Master** All Cluster instances use passive stand-by **JobScheduler JobScheduler** Agents to execute jobs JS2 JS1 on remote servers Connections to servers use the internal protocol connect via JobScheduler protocol **Job Execution** connect via JobScheduler protocol Jobs are executed locally per JobScheduler Agent. No central resources Agent Agent Agent required for job execution JobScheduler JobScheduler JobScheduler Pre-/post-processing SVR1 SVR2 SVR3 Use of JITL Jobs or script

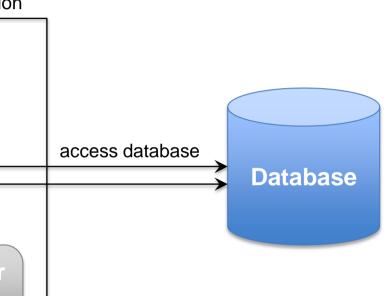

## Architecture: Master/Agent Active Cluster JobScheduler

### Architecture Decision Templates: Master/Agent Active Cluster

#### Master/Agent Active Cluster

- JobScheduler Cluster members use the same database
- JobSchedulers Cluster members share the workload of jobs
- All Instances operate in active mode
- All Cluster instances use Agents to execute jobs on remote servers

#### **Job Execution**

- Jobs are executed locally per JobScheduler Agent.
- No central resources required for job execution
- Pre-/post-processing
- Use of JITL Jobs or script files with parameter substitution

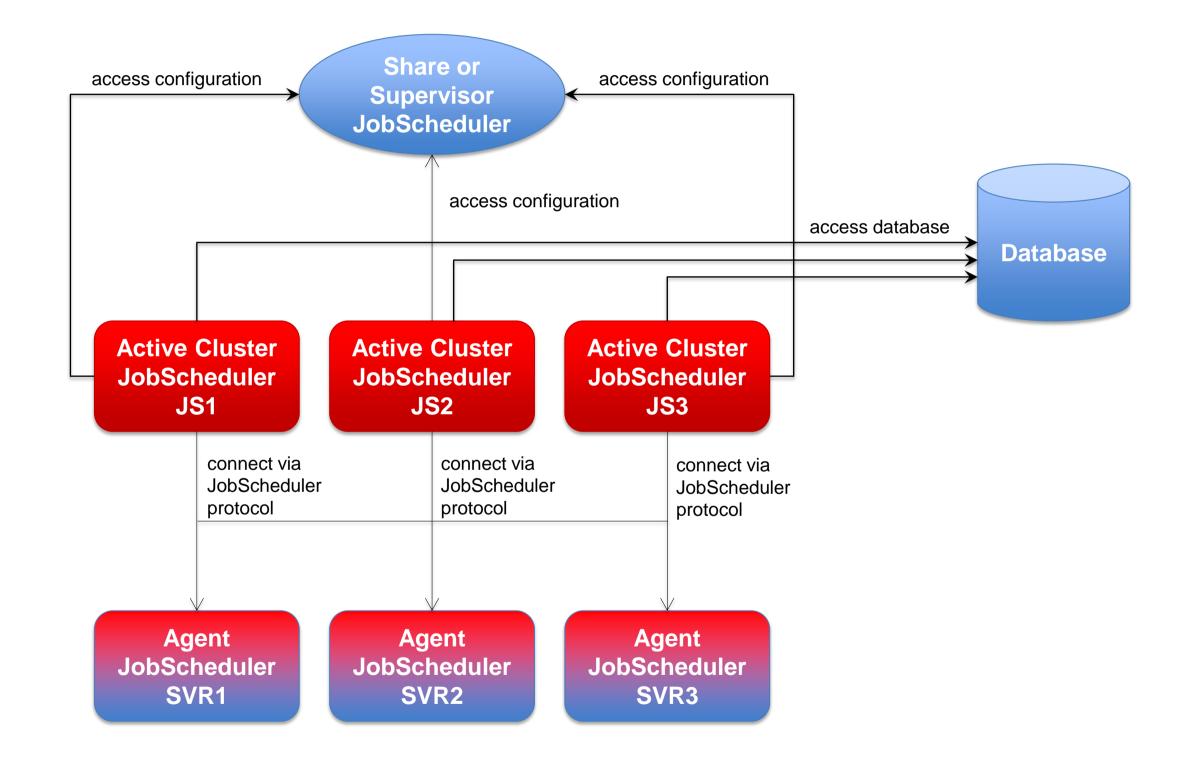

### Architecture: Supervisor for Master Passive Cluster

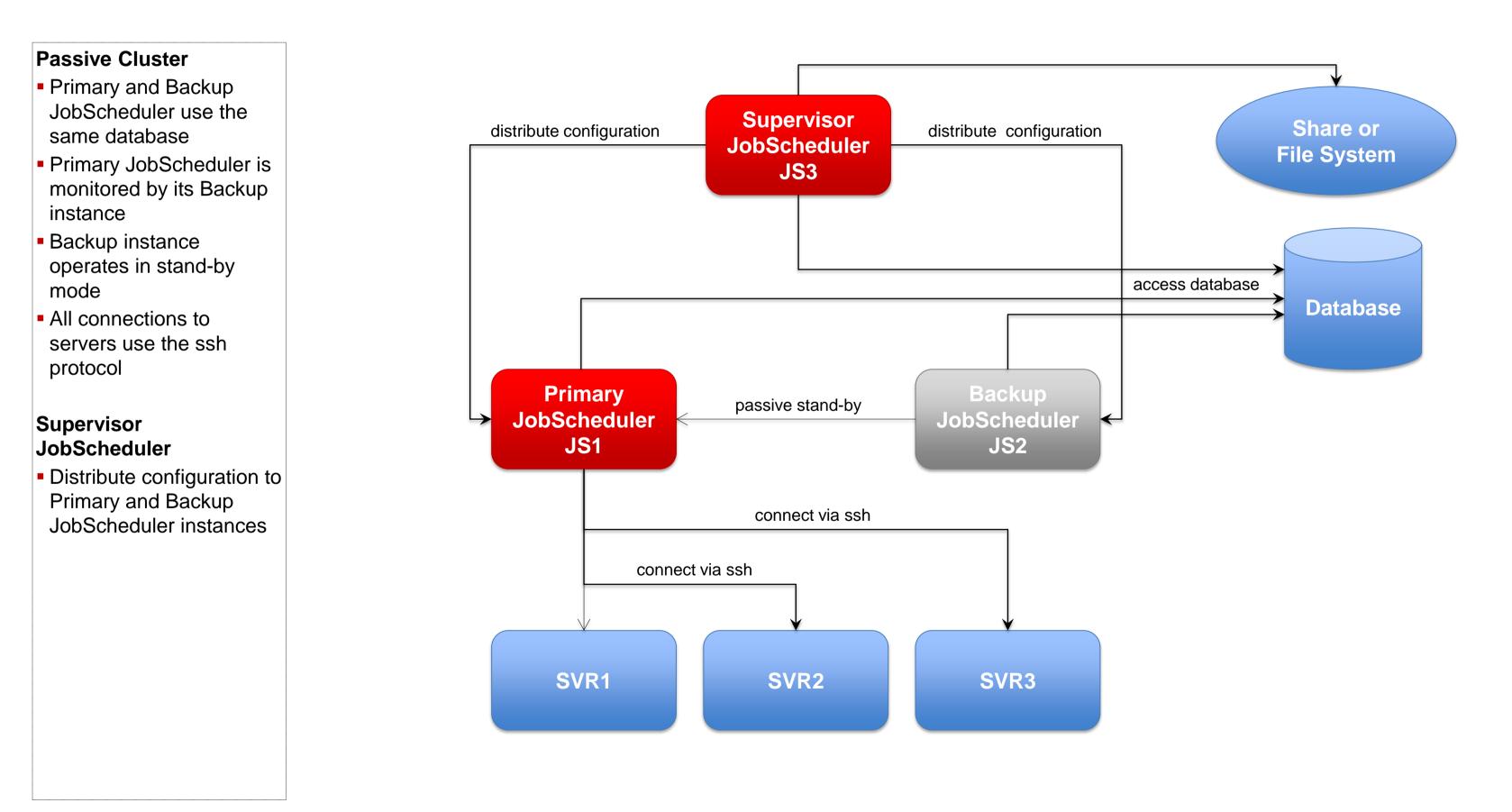

### Architecture: Supervisor for Master Active Cluster

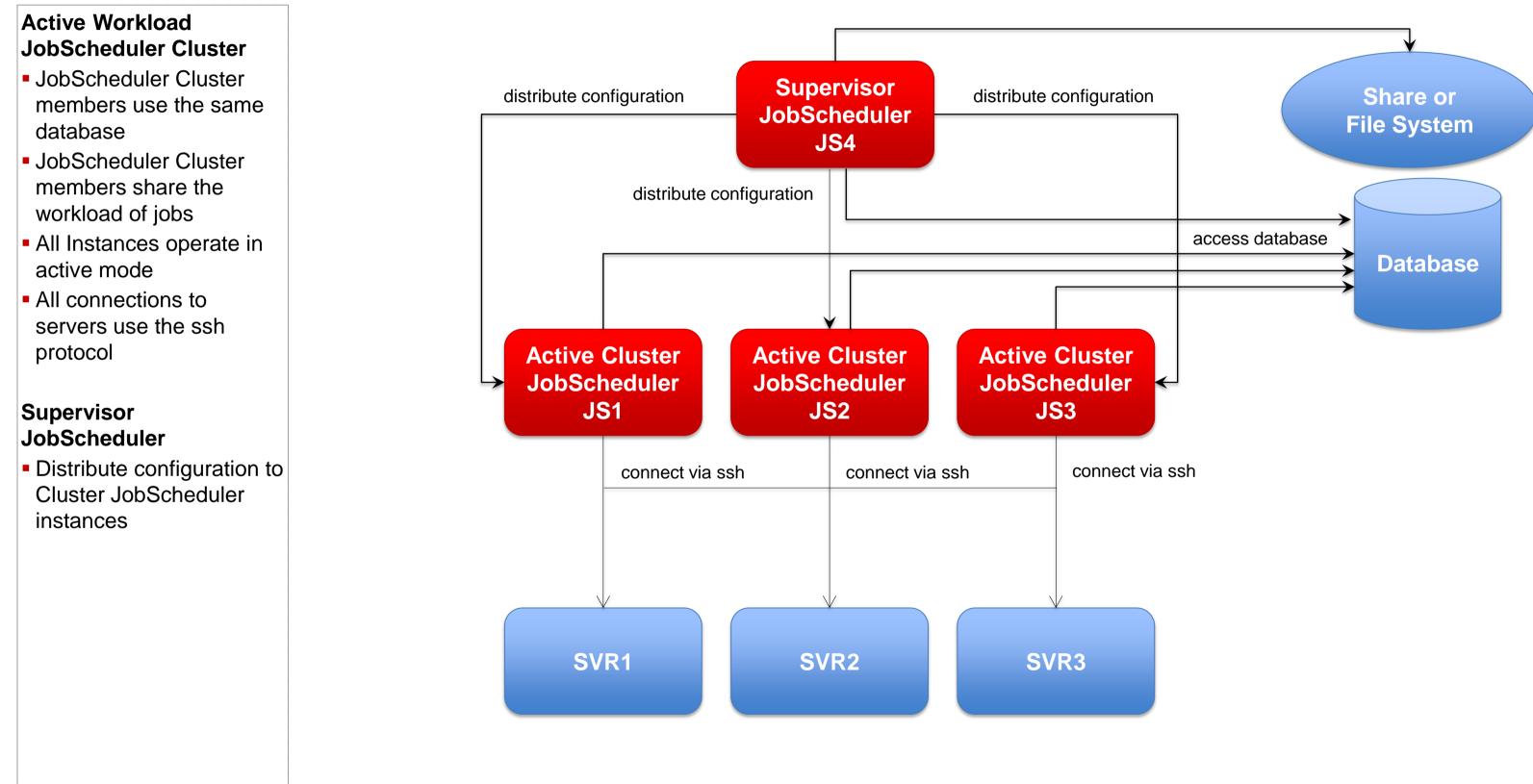

## Architecture: Supervisor for Master/Agent Active Cluster

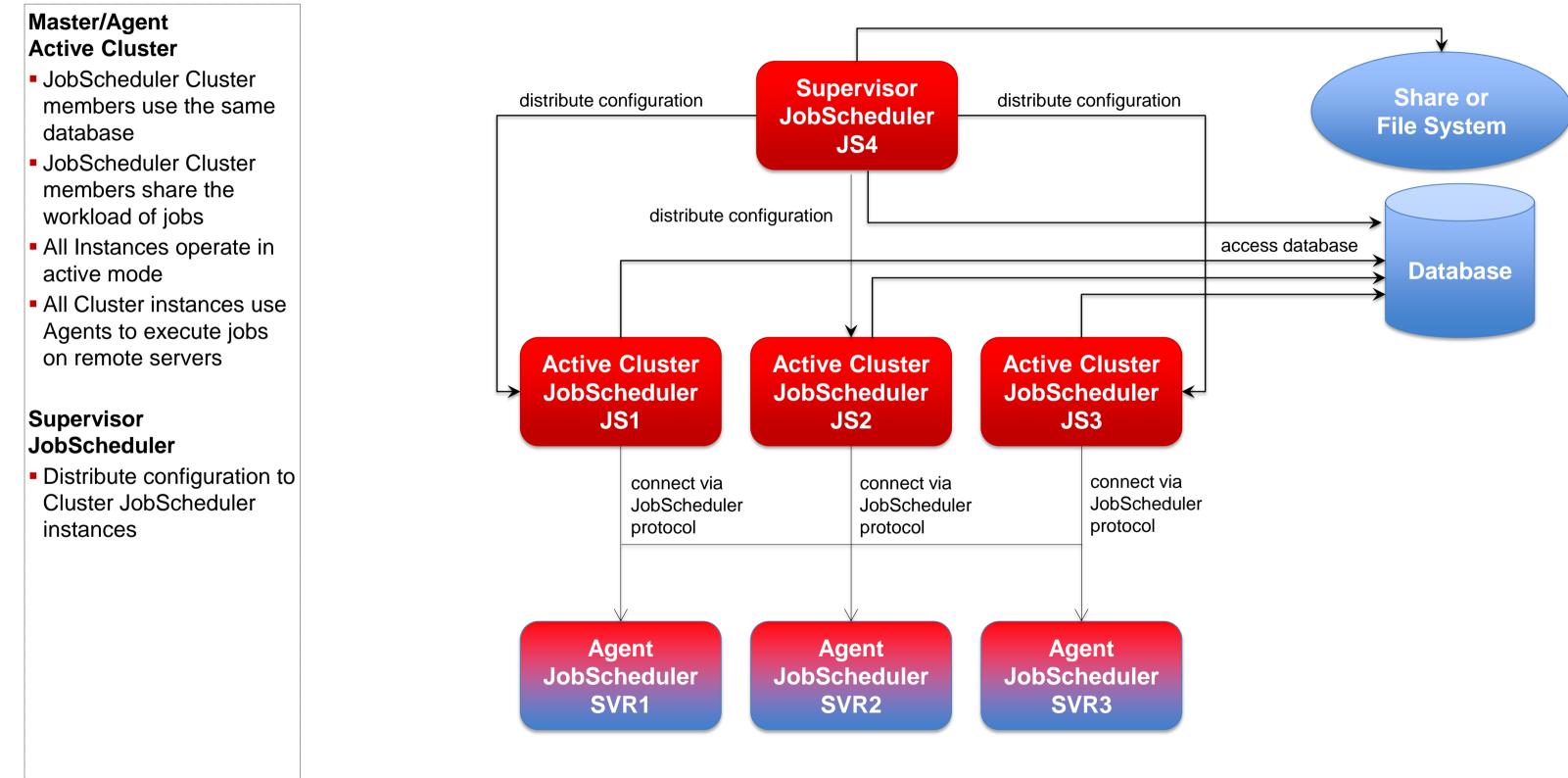

## Architecture: Supervisor for Unclustered JobScheduler

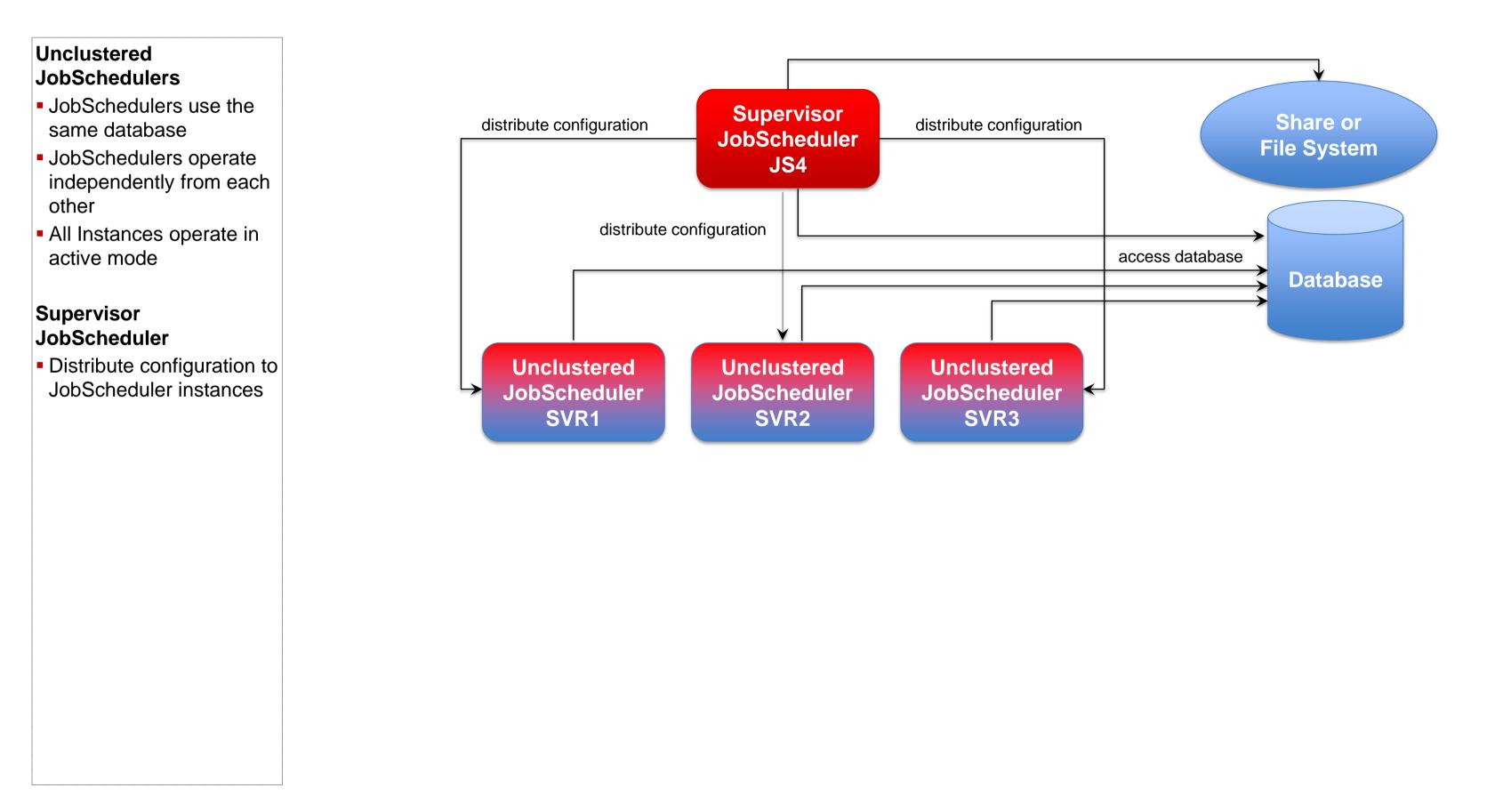

## Software- und Organisations-Service

**Consulting Services** 

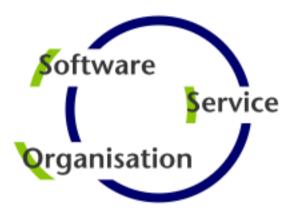

# Questions? Comments? Feedback?

Software- und Organisations-Service GmbH

Giesebrechtstr. 15 D-10629 Berlin

info@sos-berlin.com http://www.sos-berlin.com

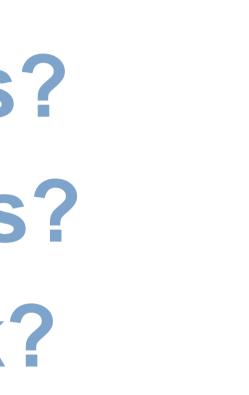